Hosts Editor Кряк Скачать PC/Windows

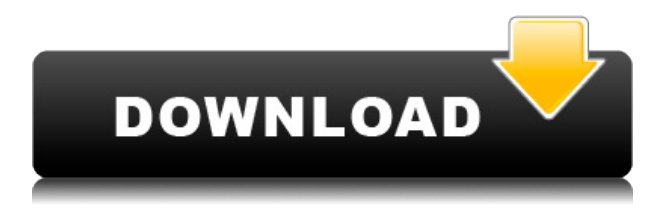

Инструмент для быстрой загрузки онлайнконтента без перенаправлений. Он хранит информацию о ссылках в файле HOSTS, чтобы к ним можно было получить доступ в любое время. Оптический носитель записи (оптический диск), такой как компакт-диск (CD), универсальный цифровой диск (DVD) и Blu-ray. диск (зарегистрированный товарный знак) производится, и его производственная линия обычно состоит из линии по производству оптических компонентов и линии по производству оптических дисков. В линии производства оптических компонентов устройство генерации лазера используется в качестве генератора лазерного луча для генерации лазерного луча в соответствии с данными, поступающими от главного компьютера или других устройств. Зеркало используется для отражения лазерного луча, генерируемого лазерным генерирующим устройством. В линии изготовления оптических дисков мастеринговое устройство используется для формирования читаемого лазером рисунка данных на подложке оптического диска с помощью лазерного луча, генерируемого лазерным генерирующим устройством. Способ изготовления оптического диска путем нанесения композиции органической смолы на подложку диска для формирования на ней защитной пленки известен как способ изготовления оптического диска вышеупомянутого типа. Желательно разработать способ изготовления оптических дисков, способный производить оптические диски стабильно и с низкой стоимостью, используя обычное и стабильное устройство генерации лазера, не имеющее подвижных частей, которое требует значительного обслуживания и частой точной настройки. Так называемый воздушно-подшипниковый способ транспортировки подложки на вращающемся диске двигателе (далее также называемый поворотным столом) с использованием воздушного потока известен как способ нанесения композиции

органической смолы на подложку диска. В этом воздушном способе композицию органической смолы наносят на подложку диска, и подложка диска перемещается по поворотному столу воздушными потоками, генерируемыми парой операций по поддержке и повороту диска парой поворотных столов.Однако в результате исследования, проведенного изобретателями, было обнаружено, что на поверхности подложки диска наблюдается неравномерность нанесенного количества композиции органической смолы. Кроме того, в качестве другого примера способа нанесения композиции органической смолы на подложку диска предлагается способ, в котором поток газа под высоким давлением (т.е. композиции органической смолы) наносится на поверхность подложки диска. (см., например, публикацию нерассмотренной заявки на патент Японии № 2003-116426). Этот метод будет кратко описан ниже. Во-первых, множество дисковых подложек располагаются в линию в

вертикальной плоскости.

## **Hosts Editor Crack [Mac/Win] 2022**

Редактор хостов — это самый простой способ найти доменное имя веб-сайта в списке IPадресов вашего собственного компьютера. Этот редактор файлов HOSTS не имеет дополнительных опций. Скачайте Hosts Editor For Windows 10 Crack на Softonic: 100% безопасно и без вирусов. Подробнее о редакторе хостов Меня зовут Сэм Мур, и я люблю делиться своим опытом со всеми людьми по всему миру. Я здесь из-за поисковых систем, таких как Google. Я хочу стать писателем в будущем. Поэтому я всегда онлайн в разных поисковых системах. . Характеристика аминокислот, участвующих в специфичности связывания катионов и анионов в гидрогеназах [NiFe] из Desulfovibrio desulfuricans ATCC 27774 и

Synergistes ureaseus. Специфические сайты связывания Ni(2+) и Fe(3+) были идентифицированы в гидрогеназах [NiFe] из Desulfovibrio desulfuricans ATCC 27774 и Synergistes ureaseus с использованием сайтнаправленного мутагенеза. Гидрогеназы [NiFe] обеих бактерий имеют четыре сайта связывания ионов металлов. Сайты связывания H(2) и комбинации Fe(3+) и Mg(2+) были определены ранее, тогда как сайты связывания Fe(2+) и Ni(2+) были обнаружены нашими мутационными исследованиями и соответствуют двум различным сайтам связывания ионов металлов в гидрогеназе D. desulfuricans. Сравнение выравнивания последовательностей между Synergistes ureaseus и D. desulfuricans показывает, что Synergistes обладает еще двумя сайтами связывания ионов металлов в гидрогеназе [NiFe]. Сайты расположены на поверхности ферредоксинового домена гидрогеназы [NiFe] из Synergistes, тогда как соответствующие остатки гидрогеназы D.

desulfuricans содержат мутации, приводящие к потере специфичности связывания ионов металлов для H(2). Изобретение относится к способу обнаружения загрязнителей выхлопных газов двигателей внутреннего сгорания. Способ этого типа известен из ЕР-А 0144528.В известном способе твердые частицы, содержащиеся в отработавших газах, сначала отделяют от основного потока отработавших газов с помощью фильтра, а затем фильтр регулярно контролируют с помощью датчика температуры. Кроме того, патент США 4650927 раскрывает способ 1eaed4ebc0

Файл HOSTS на вашем компьютере не содержит содержимого или вы хотите добавить домен для своего любимого веббраузера? Редактор хостов может помочь! Помогая вам сортировать содержимое, такое как IP-адреса, внутренние IP-адреса, псевдонимы DNS, общие хосты и URL-адреса, это программное обеспечение увеличит ваш файл HOSTS. Ключевые особенности включают в себя: \* Извлечь содержимое из файла HOSTS \* Отредактируйте файл HOSTS напрямую \* Сохранить в новый файл \* Переключить состояние линии \* Простой и удобный в использовании Описание: Управляйте веб-сайтами и файлами Hosts с помощью одного приложения Простота установки и эксплуатации Бессрочное бесплатное обновление Чистый интерфейс Используя Hosts Editor, вы можете: \* Извлечь содержимое из файла HOSTS \* Управляйте списком своих сайтов и добавляйте или удаляйте домены. \* Добавить или удалить

данные из файла Hosts \* Сохранить в новый файл \* Переключить состояние линии \* Простой и удобный в использовании Описание: Управляйте веб-сайтами и файлами Hosts с помощью одного приложения Простота установки и эксплуатации Бессрочное бесплатное обновление Чистый интерфейс Используя Hosts Editor, вы можете: \* Извлечь содержимое из файла HOSTS \* Управляйте списком своих сайтов и добавляйте или удаляйте домены. \* Добавить или удалить данные из файла Hosts \* Сохранить в новый файл \* Переключить состояние линии \* Простой и удобный в использовании Описание: Простой и удобный просмотрщик hostfile. В приложении доступны режимы редактирования и просмотра. Простой и удобный просмотрщик hostfile. В приложении доступны режимы редактирования и просмотра. Описание: Введение Содержание Простой и очень удобный браузер для вебсайтов. Список сайтов создается автоматически и им легко управлять. Вы

можете использовать его для просмотра вебсайтов или даже создать его. В настоящее время мы работаем над производительностью приложения, поэтому сообщайте о любых проблемах, с которыми вы сталкиваетесь. Список сайтов и обозреватель веб-сайтов Приложение очень простое в использовании. После создания списка сайтов вы можете добавлять, удалять и редактировать вебсайты из списка сайтов.Из списка сайтов вы также можете открывать веб-сайты, дважды щелкнув элемент списка. Вы также можете перетащить веб-сайты в другое место в списке сайтов, чтобы разместить их там. В настоящее время мы работаем над производительностью приложения, поэтому сообщайте о любых проблемах, с которыми вы сталкиваетесь.

**What's New In?**

Вероятно, это все еще не правильный редактор файлов HOSTS для вас, особенно если вам нужно включить больше параметров. В этом приложении отсутствуют некоторые базовые функции, такие как создание резервной копии или ее поддержка на переносном диске. Тем не менее, все обрабатывается довольно хорошо, и для Windows 9x/ME нет лучшего решения, кроме этого конкретного приложения. Android это мобильная операционная система на базе Linux, разработанная в первую очередь для мобильных устройств с сенсорным экраном, таких как смартфоны и планшетные компьютеры, а также для других устройств. Статистика приложений Android Выбор Android Market: Android Market — это коллекция приложений, доступных для устройств Android. Поставщики загружают приложения для Android-устройств, и пользователи могут загружать эти приложения. Каждое приложение поставляется с набором функций и программного обеспечения в дополнение к

собственному набору функций. Сегодня Google выпустила две бета-версии Android 2.1 для разработчиков Android. Mozilla Earth для Android (бета-версия) Описание: Mozilla разрабатывает бесплатный веб-клиент электронной почты под названием Mozilla Earth для Android. Mozilla Earth — легкий, простой в использовании и бесплатный клиент. Лучше всего подходит для недорогих и маломощных устройств. б) Геосоциальные: Связанная операционная система Android используется с сайтами социальных сетей. Он включает в себя унифицированный интерфейс для доступа и обмена действиями и информацией, связанной с сетью. Планируется запуск нескольких сторонних сетей, и пользователи смогут персонализировать услуги. Google Chrome (бета) Описание: Google Chrome — это веббраузер, основанный на WebKit, вебкомпоненте браузера Apple Safari. Он имеет интерфейс просмотра с вкладками и нацелен на то, чтобы быть простым в использовании и быстрым браузером. д) ИФТТТ: If This Then

That (IFTTT) — это сервис облачных вычислений для онлайн-автоматизации. Используя сервис, разработчики могут создавать автоматизированные задачи, используя простые предметноориентированные языки. Они могут запускаться, когда происходит определенное событие, или через регулярные промежутки времени.Веб-сервис подключается к различным облачным сервисам с использованием проприетарного клиентсерверного протокола. е) Виноградная лоза: Vine — это видеосервис, состоящий из 140 символов, для загрузки, публикации и просмотра коротких видеороликов. Видео загружаются на страницу пользователей Vine и доступны для просмотра непосредственно через веб-сайт. г) пузырьковое: Bubbled — это приложение для Android. Bubbled — это кроссплатформенное приложение для общения в чате, предназначенное для друзей и семей. Bubbled использует комбинацию SMS, IM и социальных сетей.

**System Requirements:**

Минимум: ОС: Windows XP SP3 / Windows 7 SP1 (32-разрядная / 64-разрядная версия) Процессор: Intel Core 2 Duo Память: 2 ГБ ОЗУ Жесткий диск: 1,5 ГБ свободного места Графика: совместимая с разрешением 1024x768. DirectX: версия 9.0c Сеть: широкополосное подключение к Интернету с активным основным модемом с поддержкой DHCP. Дополнительные примечания: Для использования плагина Stereo Audio потребуется совместимая звуковая карта или другое MIDI-программное обеспечение, поддерживающее St.

Related links: